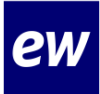

# **Instructiekaart Arbeidsovereenkomst ondertekenen**

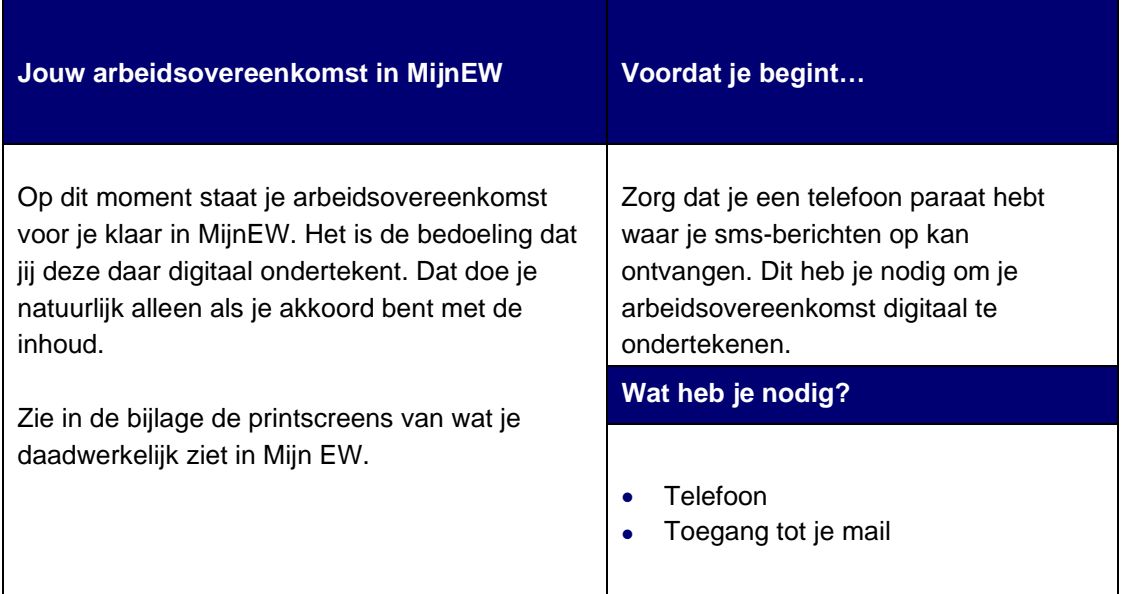

## **Workflow**

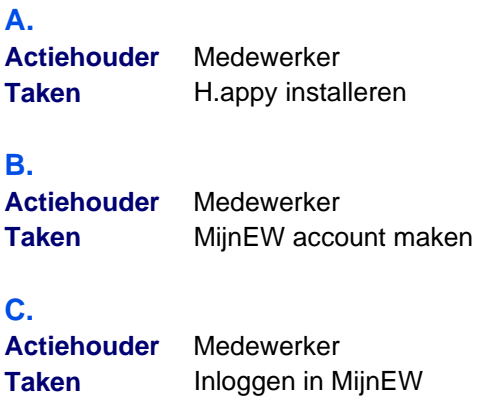

### **D.**

**Actiehouder** Medewerker **Taken** Arbeidsovereenkomst ondertekenen

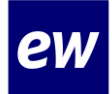

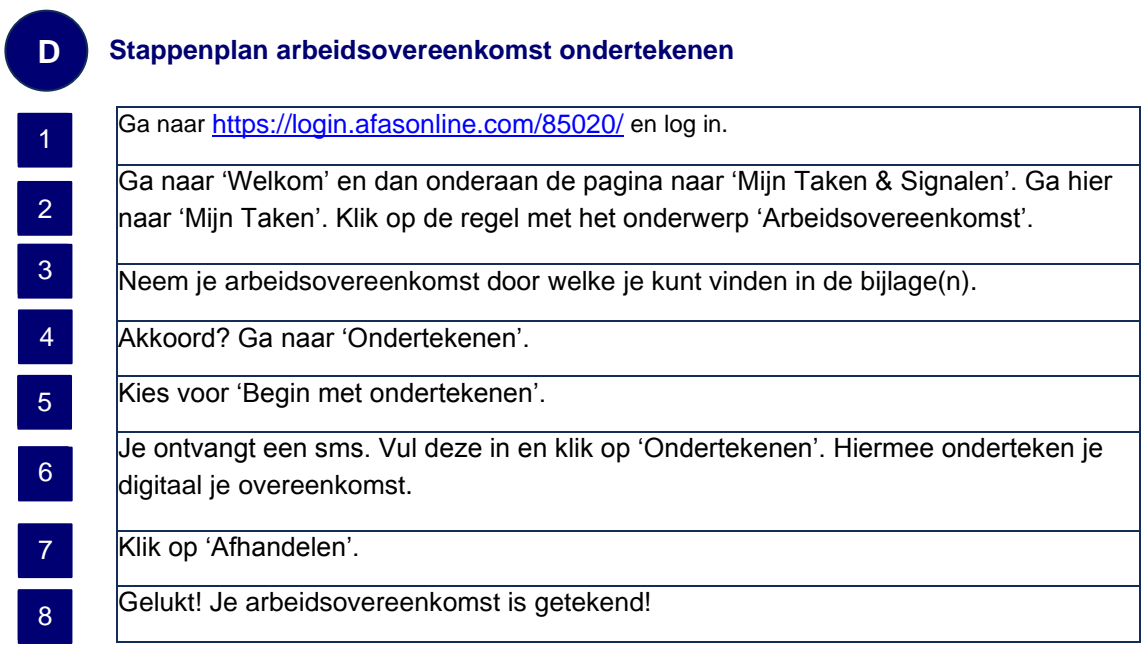

# **Bijlagen**

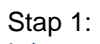

 $\mathcal{L}_{\mathcal{L}}$ 

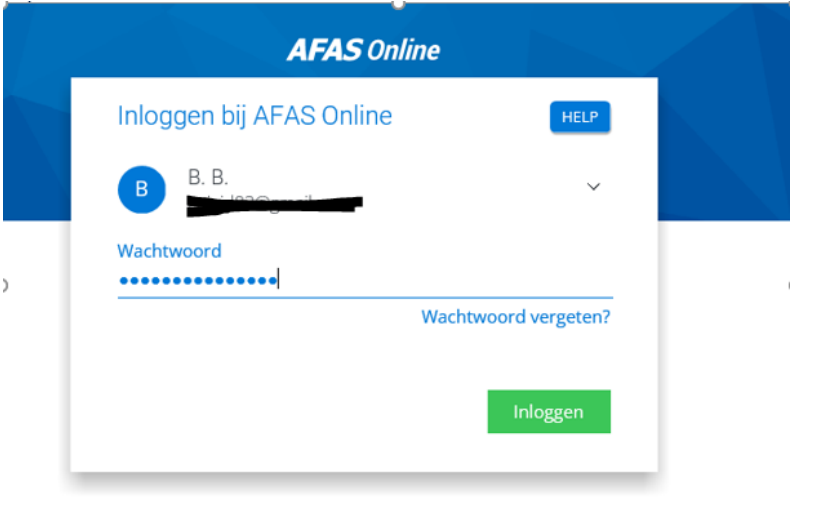

 $\widehat{\phantom{m}}$ 

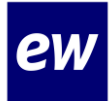

#### Stap 2:

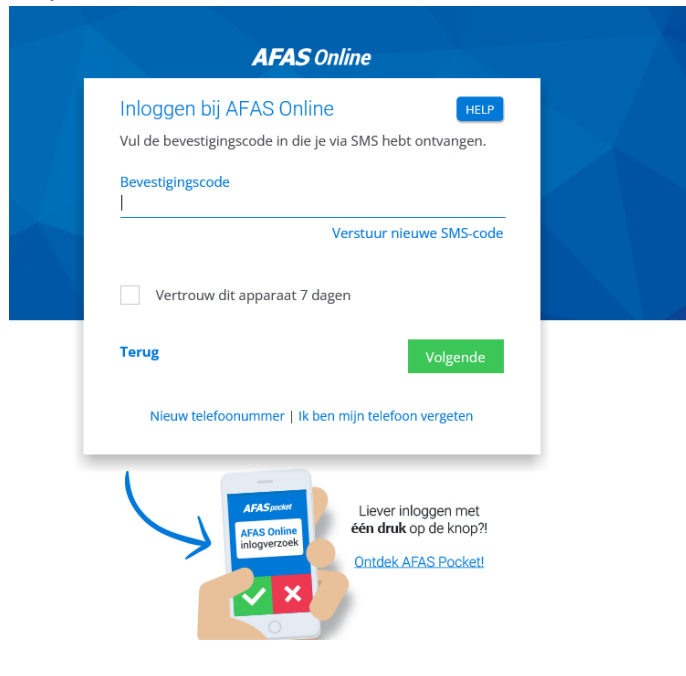

#### Stap 3

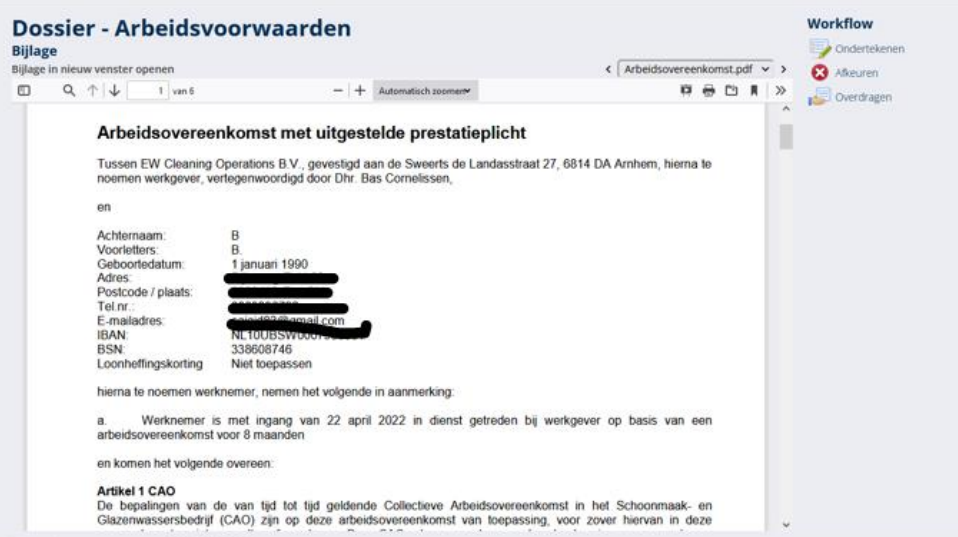

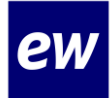

# **Instruction card sign employment contract**

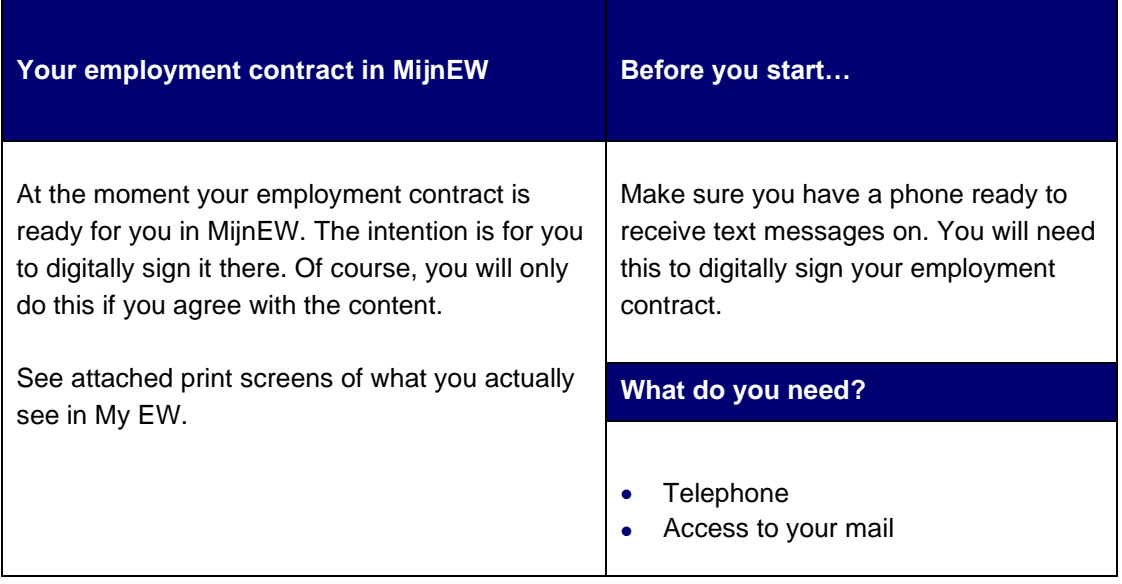

### **Workflow**

### **A. Action holder** Employee **Tasks** Install H.appy **B. Action holde** Employee **Tasks** Create MijnEW account **C. Action holder** Employee **Tasks** Log in to MijnEW **D. Action holder** Employee **Tasks** Sign employment contract

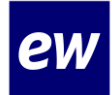

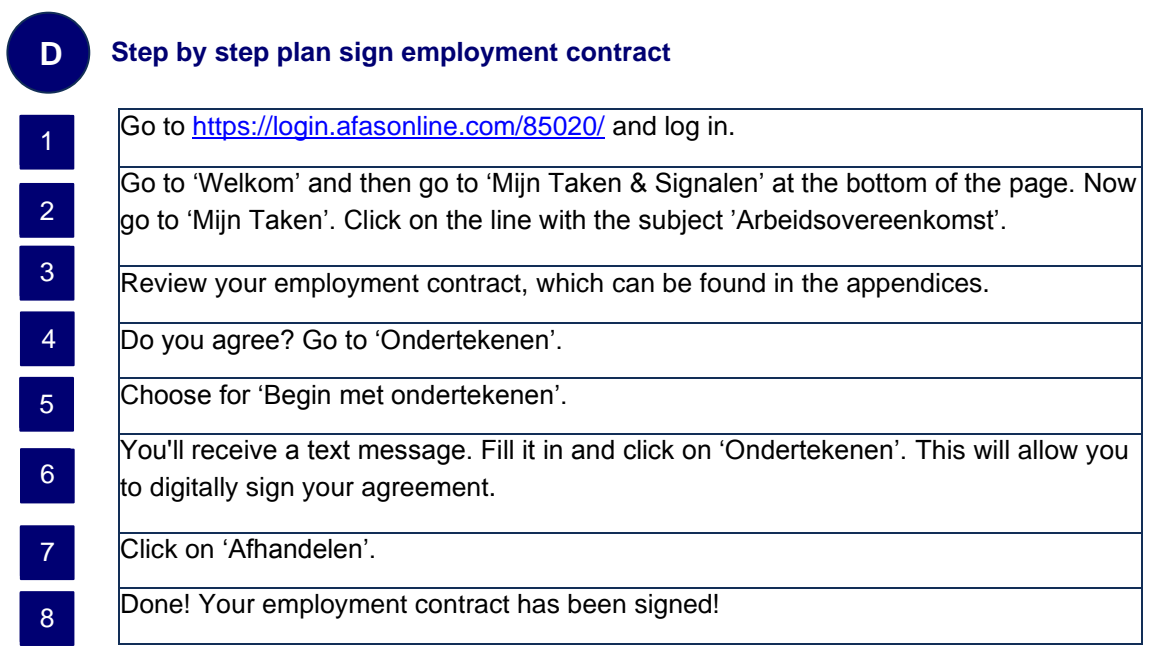

## **Attachment**

### Step 1:

 $\bar{\zeta}$ 

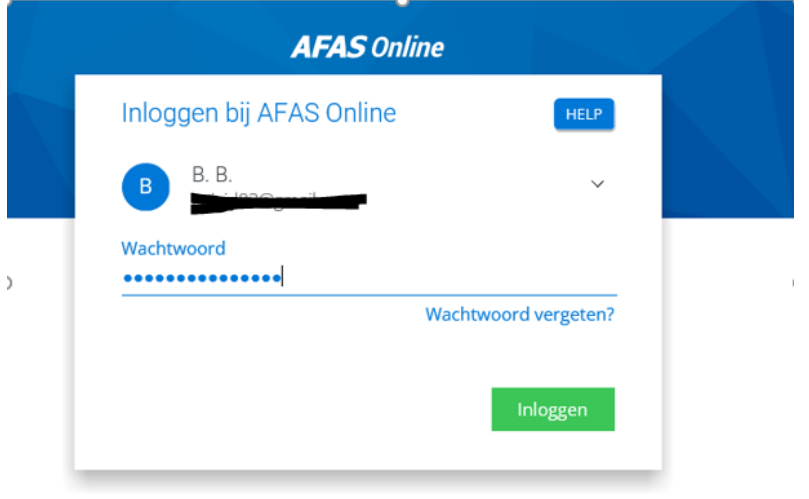

 $\widehat{\phantom{m}}$ 

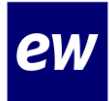

#### Step 2:

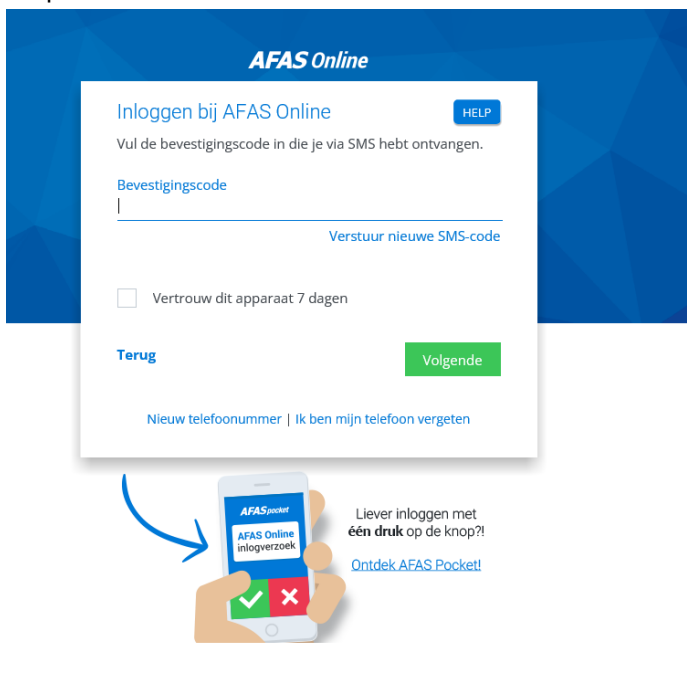

#### Step 3:

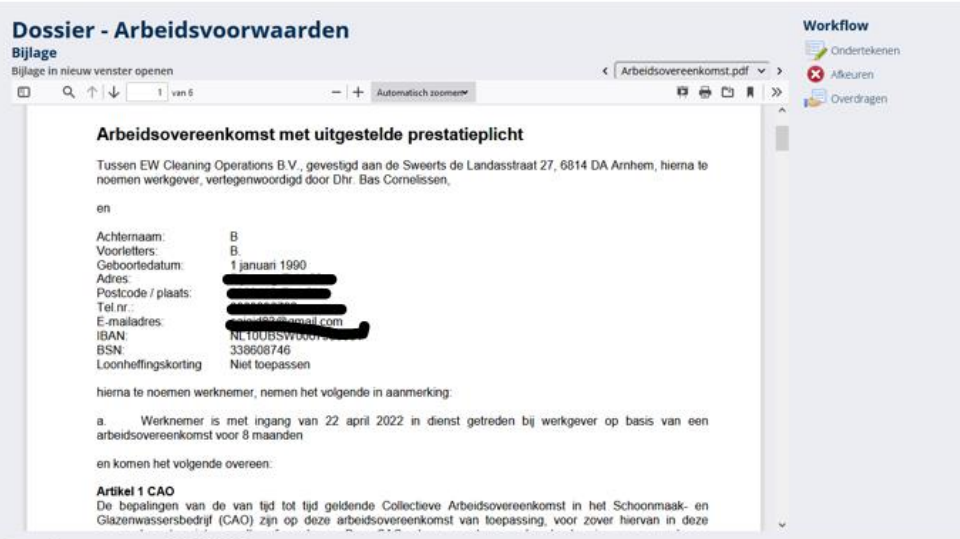